南海高野線堺東駅からのアクセス

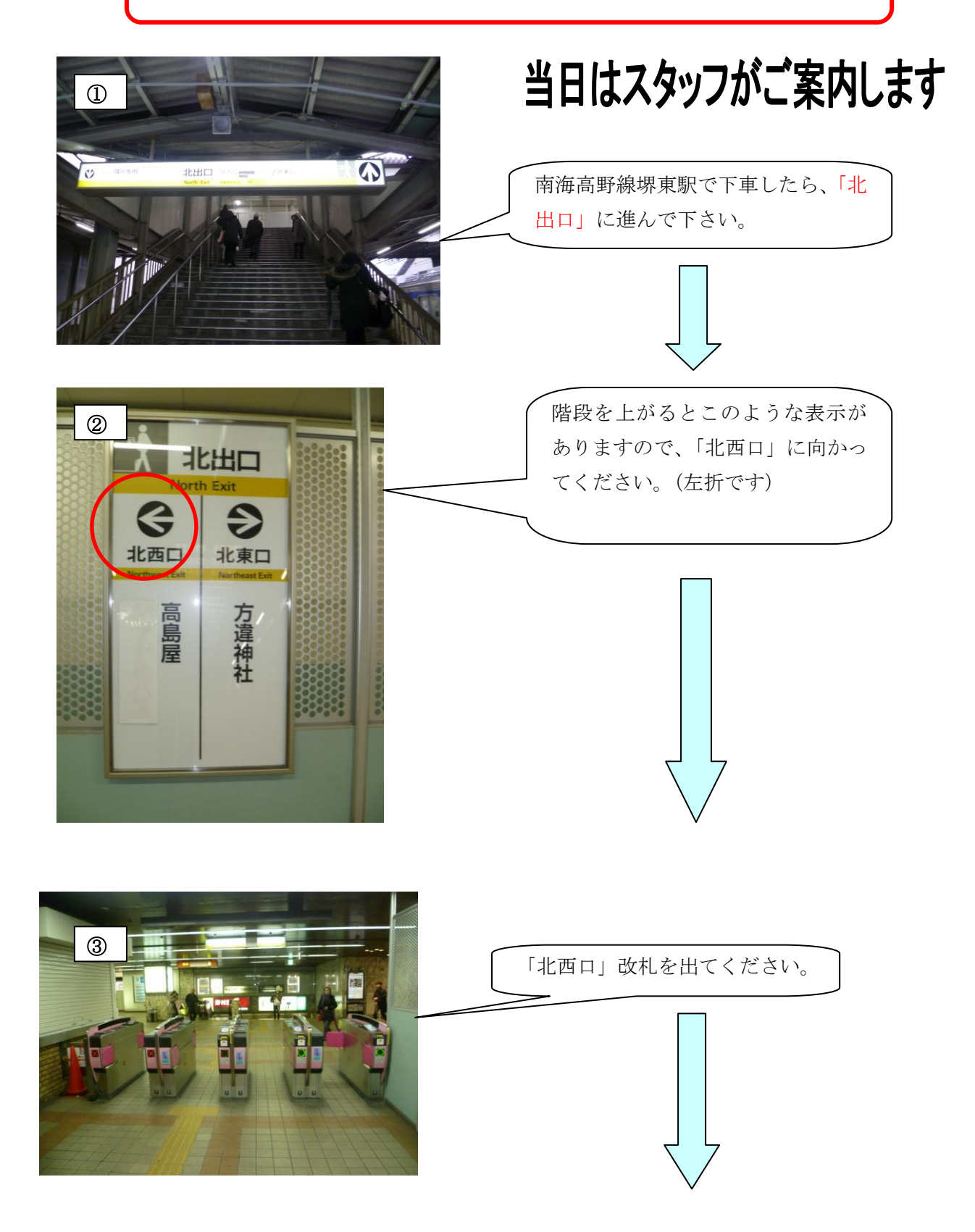

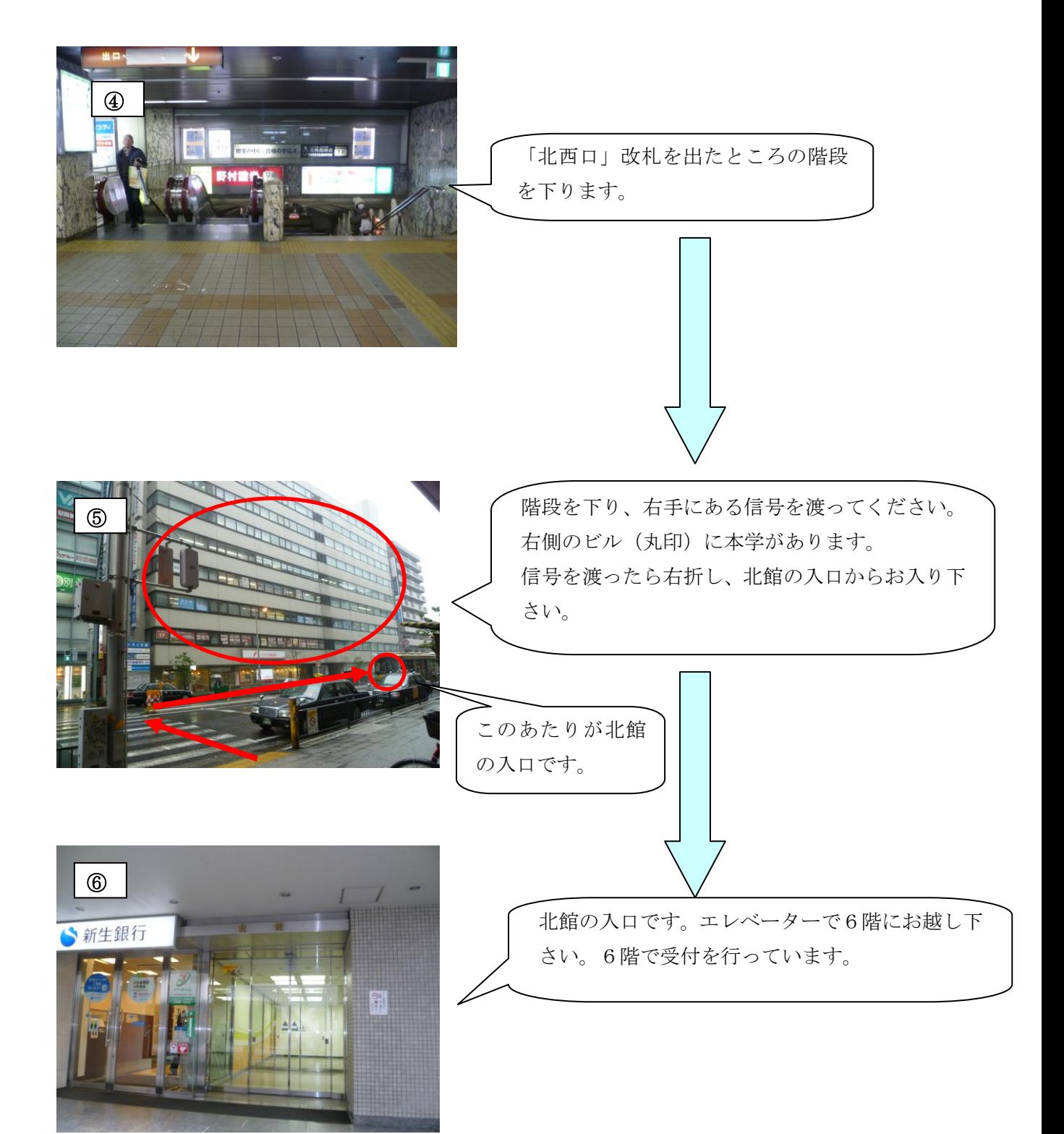